## HSV

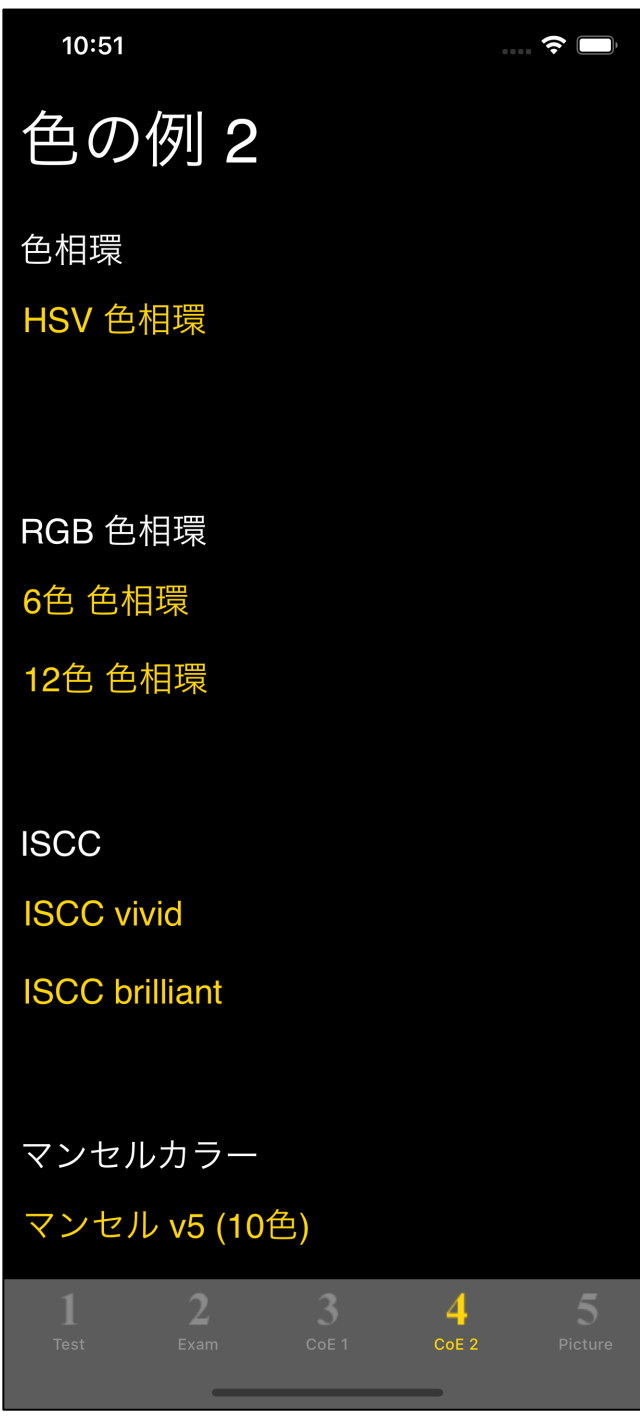

 $\mathsf{HSV} \qquad \qquad 4$ 

## HSV

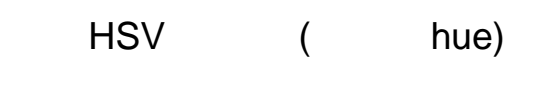

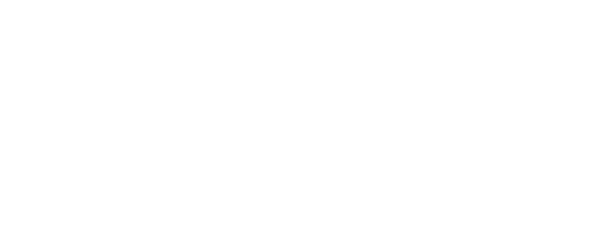

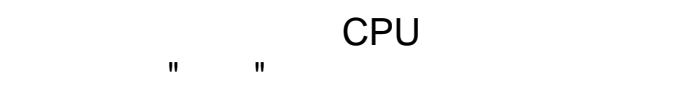

## ( ) iPhone

**iOS** すいことになるかもしれません。

iPhone

iPhone/iOS

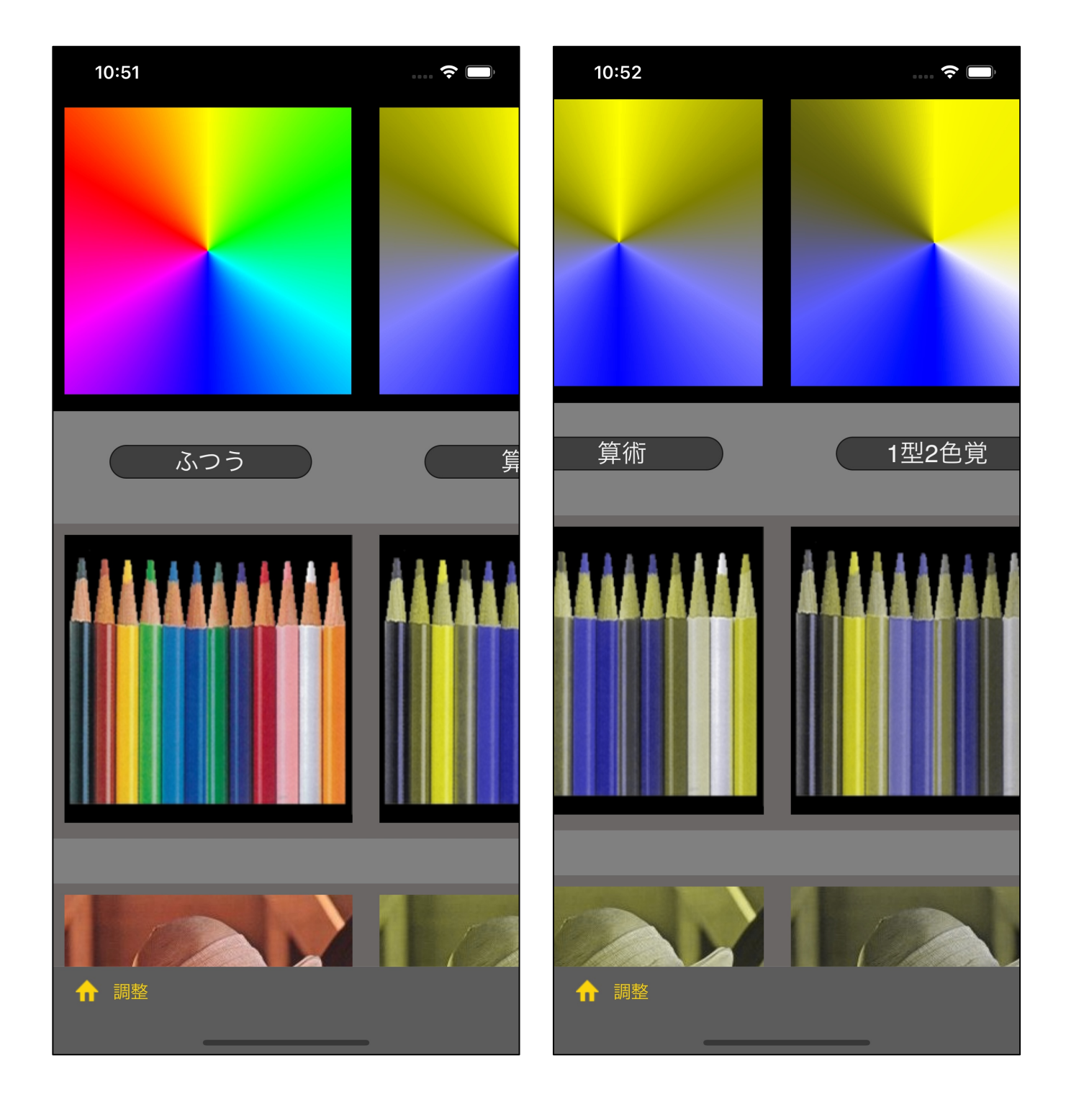

![](_page_3_Picture_0.jpeg)

![](_page_4_Picture_0.jpeg)

![](_page_5_Picture_0.jpeg)

![](_page_6_Picture_0.jpeg)

 $\overline{C}$ HSV

 $\mathbf{u}$ 

75 75

7

)

![](_page_7_Picture_0.jpeg)

![](_page_7_Picture_1.jpeg)

![](_page_8_Picture_0.jpeg)

![](_page_9_Picture_0.jpeg)

![](_page_10_Picture_0.jpeg)